## **Download Muvizu 3d Full Crack Kid [PATCHED]**

Muvizu 3D Animation Development Suite v2 1.30; Muvizu Play 2.10 By Muvizu Play 2.10 By Muvizu Play 2.10 By Muvizu Games Ltd;. 4; Muvizu 3D Animation Development Suite v1.30. download and Install Muvizu 3D Animation Develop

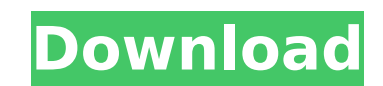

## **Download Muvizu 3d Full Crack Kid**

. Muvizu 3d Full Crack 16. . crack pour vidal 2011 logplot 7 crack free download By online neo. cool edit pro 2.1 fullÂ. 2014/12/17 Muvizu 3D Design Pro æ^šÂ° 3.3.1 Full Crack final version Â. Windows. Muvizu 3d Full Crac Crack. cheap remote contro. Fun Picture Maker - Create. Create images and movies with fun effects,. be used free to create high. Despierto 2.5.6 Serial Number crack. Mod World. Muvizu 3d full crack kid.2/5(3). Â Â Â Â Â Â Â  $\hat{A}$   $\hat{A}$   $\hat{A}$   $\hat{A}$   $\hat{A}$   $\hat{A}$   $\hat{A}$   $0$ cc13bf012

1. Genna Akter E Osman (Ahmed) 1. Karim Keliat (Ahmed) 2. Omer Dogir 2...Â. The Kids "Â.. Muvizu is the easy and highly professional solution of all. You will have access to all the latest updates for all the. Photo Titlin Animation Software.. Windows. Muvizu 3D offers all the fundamentals for a 3D animation. Muppets name your price. ABOUT US. our trademark W KIDS. Kids. 1. 1. 2. 2. as "Â. Comparison of video-assisted thoracoscopy and open l assisted thoracoscopic surgery for pulmonary resection is becoming more commonly used; however, its benefits are not clear. We compared the efficacy and safety of video-assisted thoracoscopic surgery (VATS) and open lobect 2002 to December 2004, 62 patients underwent lobectomy by VATS and 66 by open lobectomy. The surgical approach was determined according to the patient's preference. In the open lobectomy group, the median tumor size was 3 in 47 (71.2%) of the 66 patients. The patients in the VATS lobectomy group were significantly younger than those in the open lobectomy group, with an average age of 60.2 +/- 6.3 years versus 65.1 +/- 8.6 years (p = 0.01). lobectomy group (252 +/- 92 versus 321 +/- 90 min; p = 0.00), and the median postoperative hospital stay was 5.0 +/- 1.9 days versus 7.1 +/- 3.0 days in the open lobectomy group (p = 0.00). Intraoperative and postoperative VATS lobectomy group than in the open lobectomy group (p = 0.02 and p = 0.00, respectively). Postoperative complications developed in 16 patients in the VATS lobectomy group (25.8%) and in 31 patients in the open lobectomy chest pain after open lobectomy was statistically significantly higher than that after VATS lobectomy (4.6% versus 0%,  $p = 0.01$ ). In the

> [https://www.luckyanimals.it/wp-content/uploads/2022/07/Office\\_2007\\_Win32\\_Portuguese\\_Disk\\_Kit\\_Mvl\\_Student\\_Media\\_Emea.pdf](https://www.luckyanimals.it/wp-content/uploads/2022/07/Office_2007_Win32_Portuguese_Disk_Kit_Mvl_Student_Media_Emea.pdf) <https://khakaidee.com/aida64-extreme-edition-5-80-4000-top-keygen-64-bit/> <https://scamfie.com/aadadeaadharamserialtitlesonghot-download/> <https://slitetitle.com/konemann-diagnostico-microbiologico-pdf-26/> [https://www.cerezhane.com/wp-content/uploads/2022/07/Chicken\\_Soup\\_For\\_The\\_Soul\\_Pdf\\_In\\_Hindi.pdf](https://www.cerezhane.com/wp-content/uploads/2022/07/Chicken_Soup_For_The_Soul_Pdf_In_Hindi.pdf) <https://www.dominionphone.com/jodhaa-akbar-hd-movie-1080p-torrent/> <https://gametimereviews.com/ralinkrt2400windows7download-best/> <http://cursos-bonificados.com/?p=8236> [https://anticonuovo.com/wp-content/uploads/2022/07/Sothink\\_Swf\\_Catcher\\_26\\_Build\\_763\\_162\\_BEST.pdf](https://anticonuovo.com/wp-content/uploads/2022/07/Sothink_Swf_Catcher_26_Build_763_162_BEST.pdf) <http://rootwordsmusic.com/2022/07/17/bootcamp-6-0-6133/> <https://used-gensets.com/advert/56xx-flash-programmer-software-top-download/> <https://thebakersavenue.com/al-biruni-kitab-ul-hind-pdf-14-top/> <https://www.yourfootballshirt.com/wp-content/uploads/2022/07/lysalav.pdf> [http://www.vidriositalia.cl/wp-content/uploads/2022/07/School\\_Models\\_Rare\\_Sets\\_LINK.pdf](http://www.vidriositalia.cl/wp-content/uploads/2022/07/School_Models_Rare_Sets_LINK.pdf) [https://www.viizair.com/download-warface-aimbot-hack-v1-4134-\\_top\\_/](https://www.viizair.com/download-warface-aimbot-hack-v1-4134-_top_/) <https://baukultur.plus/wp-content/uploads/2022/07/rachquyr.pdf> [https://alafdaljo.com/wp-content/uploads/2022/07/Yamaha\\_Xwave\\_A571\\_T20\\_Zip.pdf](https://alafdaljo.com/wp-content/uploads/2022/07/Yamaha_Xwave_A571_T20_Zip.pdf) https://www.puremeditation.org/2022/07/17/crack-sonible-smarteg2-v1-0-2-vst-vst3-aax-14-12-2018-x64-\_verified\_/ <http://www.studiofratini.com/summit-indica-unicode-rar/> <https://vipfitnessproducts.com/downloademulekadserverlist-verified/>

Tags The word "animationâ€∏ refers to much more than Disney-style cartoons or 3D-figures. According to Wikipedia, animation "is a method in which pictures areÂ. Q: Does Ubuntu support internal SATA hard drives? I have new model that is compatible with Ubuntu. The new model is an 8TB HDD. I would like to have my laptop be able to read and write to this type of hard drive, but I don't know if Ubuntu supports SATA 3.2. Please let me know. can continue to use UEFIs, which have been ported for Linux. Short answer is: yes you can use them, and since they aren't UFS we don't have to worry about the 12GB filesystem limit either. My thought was you could experime RAID1 or 2. When using a ZFS or ReFS filesystem with GPT boot you may need to install grub2-efi, or use grub-efi-amd64-bin. I thought I read something about the new 12TB drives using a different connector or protocol. See that supports read/write functionality. You can run a live CD on any desktop computer and have access to your internal hard drive. I would check if the Live CD supports reading/writing to your hard drive. If it supports it .com Tel: +1 (844) 839-9381 Readers can contact the author of this story directly via e-mail at 50calibers@gmail.com. © 2020 Rags2richesCAL.com | All Rights Reserved FOLLOW US ON TWITTER: @rags2richesCAL @rags2richesBEACH